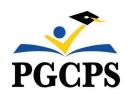

# IMAGINE FOUNDATIONS AT LEELAND PUBLIC CHARTER SCHOOL

Sherilyn Reid-Williams, Principal | sheril.reidwilliams@pgcps.org 14111 Oak Grove Road | Upper Marlboro, MD 20774 | 301-383-1899 | www.pgcps.org/imagineleeland

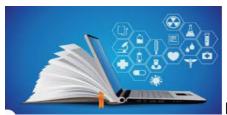

# **Imagine Leeland Asynchronous Learning Day**

Monday, January 22, 2024 will be an asynchronous learning day for Imagine Leeland scholars. Here are some key details to help prepare for the half day of instruction.

# How will teachers determine if a scholar is present?

Kindergarten - 8th Grades:

- Scholars will complete the assigned lesson to document attendance for the day.
- Teachers will review the results of the assigned lesson and will update the attendance in SchoolMAX. Since students have until 11:59 PM on January 22 to complete assignments, teachers are expected to update attendance on January 23, 2024.

## What is the schedule for the day?

Scholars will engage in a half day of asynchronous learning tasks. Scholars will NOT log on to live classes. Scholars will work independently.

## What assignments will scholars complete?

### Kindergarten - 1st Grades:

 Scholars will complete a teacher generated instructional packet and teacher assigned Boom Cards

| Cardo                                                                                                    |                                                                                                    |                                                                                                    |
|----------------------------------------------------------------------------------------------------|----------------------------------------------------------------------------------------------------|----------------------------------------------------------------------------------------------------|
| 1st -3rd Grades                                                                                                    | 4th - 5th Grades                                                                                                    | 6th - 8th Grades                                                                                                    |
| Scholars will engage in the below activities.  I-Ready - Teacher assigned lessons (2)  I - Ready - My Path (20 mins)  Lexia Practice - 20 minutes  MyOn Reading - 30 minutes | Scholars will engage in the below activities.  I-Ready Math - Teacher assigned lessons (2)  I-Ready Math - My Path (20 mins)  I-Ready Reading 30 mins  MyOnn Reading - 30 minutes | Scholars will engage in the below activities.  I-Ready Math - Teacher assigned lessons (2)  I-Ready Math - My Path (20 mins)  Freckle English/Informational Text - 45 minutes  MyOn Reading - 45 minutes -Read 2 Reading Google Form (2/for each selection) |

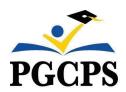

# IMAGINE FOUNDATIONS AT LEELAND PUBLIC CHARTER SCHOOL

Sherilyn Reid-Williams, Principal | sheril.reidwilliams@pgcps.org 14111 Oak Grove Road | Upper Marlboro, MD 20774 | 301-383-1899 | www.pgcps.org/imagineleeland

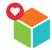

## How to log-on to I-Ready

Single Sign-On Access Through Clever

- Scholars log-on through the Clever Platform.
- I-Ready will appear on their individualized dashboard.

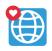

# How to log-on to Lexia

Single Sign-On Access Through Clever

- Scholars log-on through the Clever Platform.
- Lexia will appear on their individualized dashboard.

#### Renaissance Place

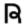

Single sign-on

# How to log-on to Freckle and MyOn

Single Sign-On Access Through Clever

- Scholars log-on through the Clever Platform.
- Renaissance will appear on their individualized dashboard.

#### Renaissance Site Access

- Scholars must log-on through the Renaissance platform.
- Renaissance URL: <a href="https://global-zone50.renaissance-go.com/welcomeportal/3475065">https://global-zone50.renaissance-go.com/welcomeportal/3475065</a>
- Select Freckle/Renaissance from the home page.

### **Need Assistance During Asynchronous Learning?**

| Administrative Support Designee/Email  | Grade Supported   |
|----------------------------------------|-------------------|
| S. Amadasun shayla.manigault@pgcps.org | 2nd, 4th, and 5th |
| L. Dunn laquanecia.dunn@pgcps.org      | 3rd, 6th, and 7th |
| Principal Williams                     | K, 1st, and 8th   |